## **HES7505 CRB00 OAB0**

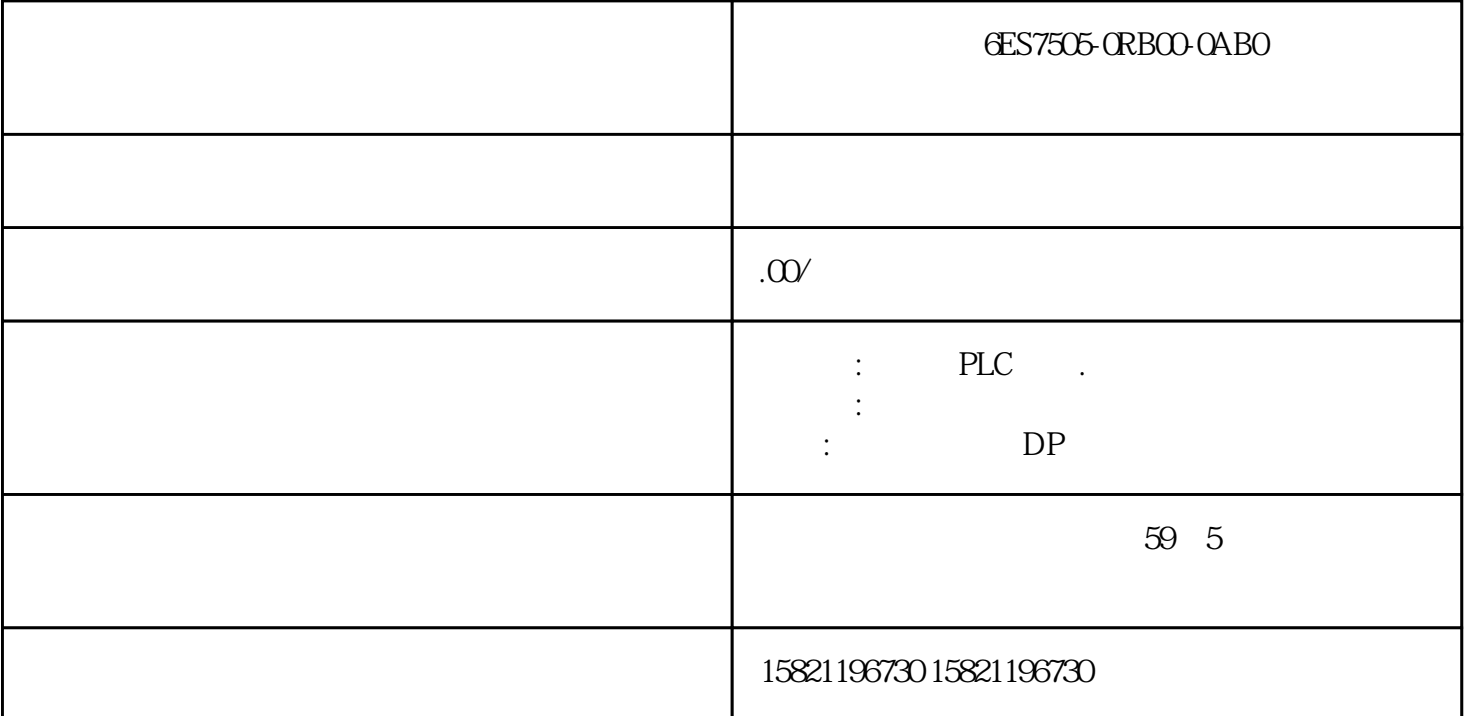

## **GES7505-ORBOO-OABO**

PLC and  $P$ 

S7300PLC

PLC

PLC

1.  $PLC$ 

1)  $KTP900_S7-300$ 

 $2.$ 

 $5)$  PLC PLC ( ) PG/PC

 $4)$ 

3) PLC 315CUP 1 CPU IP

插入CPU:CPU315-2PN/DP

 $2)$  PLC

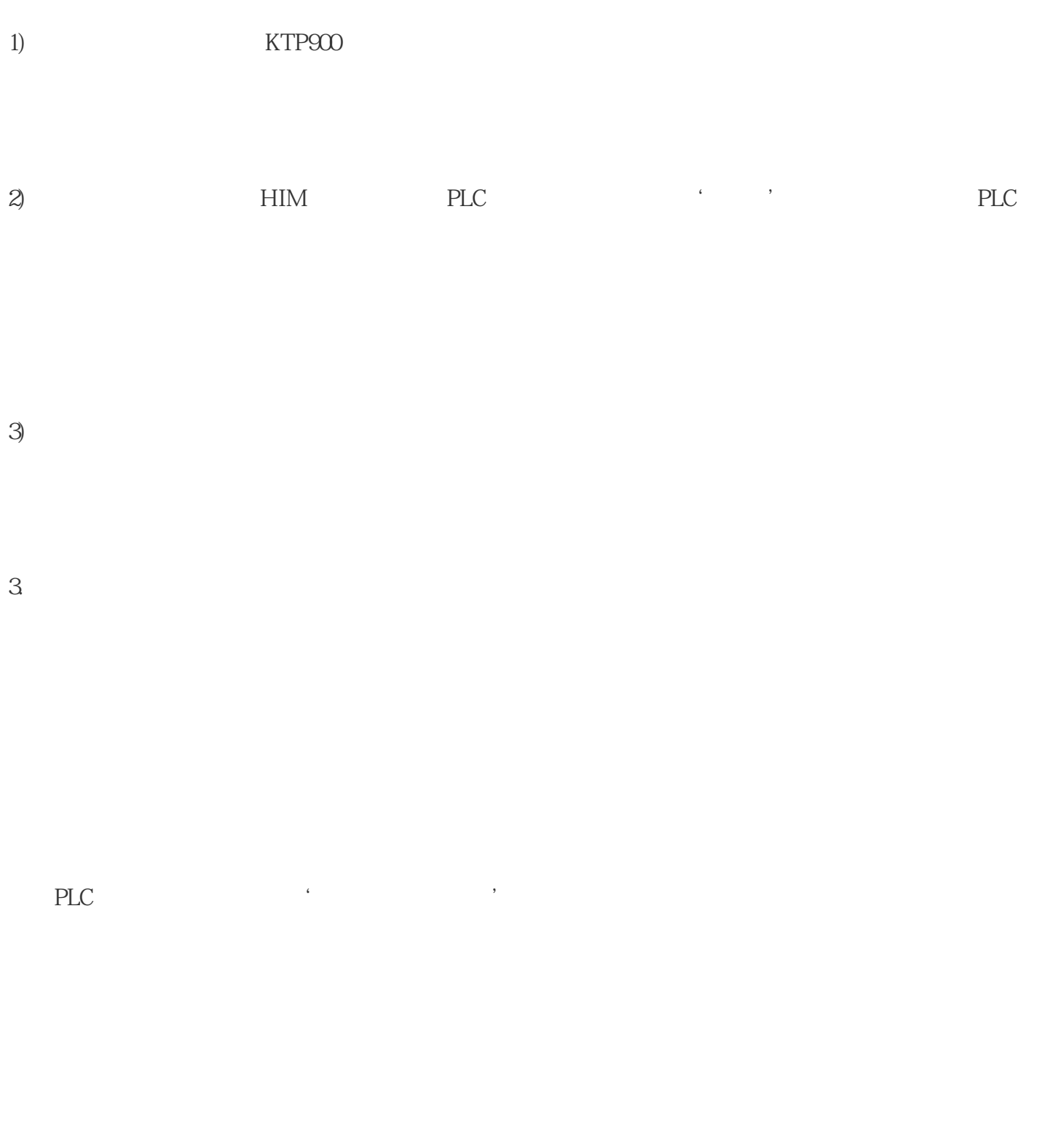

 $4.$ 

1) HIM

 $0.0<sub>0</sub>$  $#$  $2)$  PLC  $20$ 变为30.0

 $3 \frac{150}{150}$